- **I2C OLED Display**
	- 0.96 Inch 4Pin Blue Yellow IIC I2C OLED Display
		- Es lo mismo, solo que parte la pantalla en dos colores
			- Usa librería SSD1306 → [https://github.com/adafruit/Adafruit\\_SSD1306/](https://github.com/adafruit/Adafruit_SSD1306/)
	- <https://www.instructables.com/id/Fun-With-OLED-Display-and-Arduino/>
	- <https://learn.sparkfun.com/tutorials/i2c>
	- <http://www.i2c-bus.org/>
	- Processor nxp mlk16z128vlh4 → <https://www.nxp.com/part/MKL16Z128VLH4>
	- Datasheet nxp mlk16z128vlh4 → <https://www.nxp.com/docs/en/data-sheet/KL16P64M48SF5.pdf>
	- Pinout página 45 datasheet

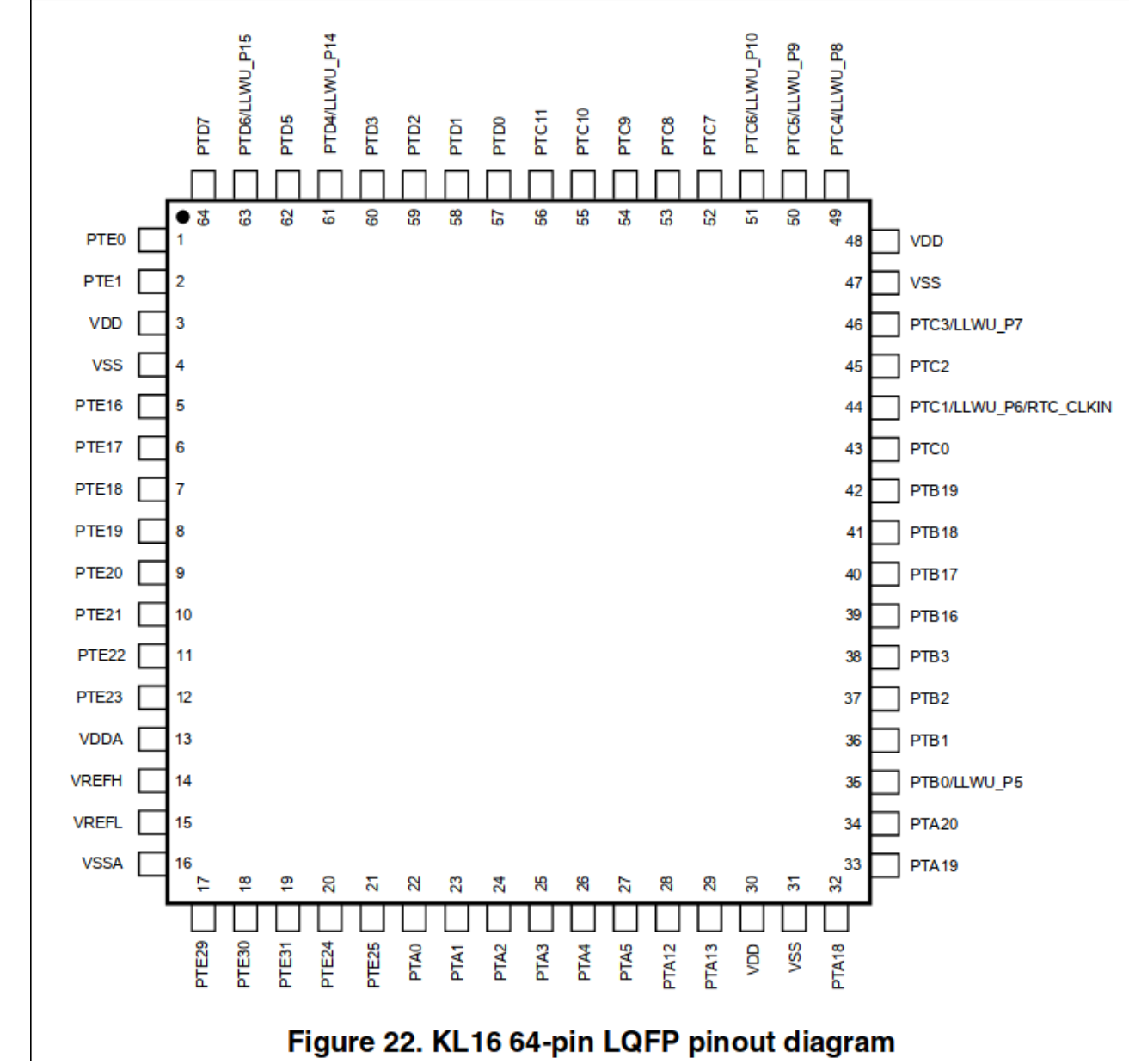

Pines opcionados

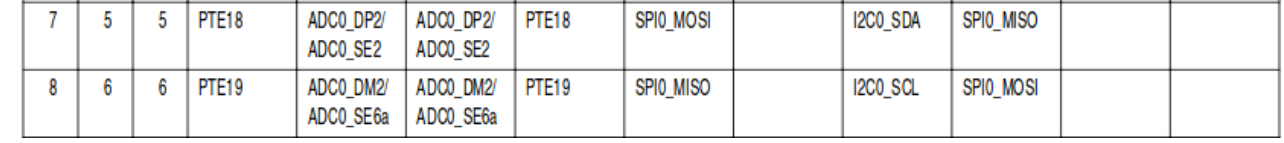

<https://blog.benjojo.co.uk/post/userspace-usb-drivers>

Last update: 2020/07/08 03:29

## **1er intento mapear pines del I2C**

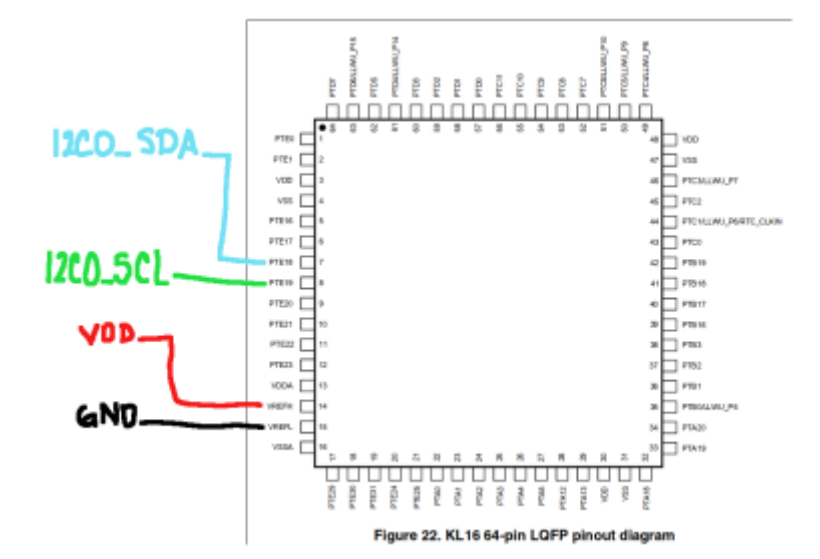

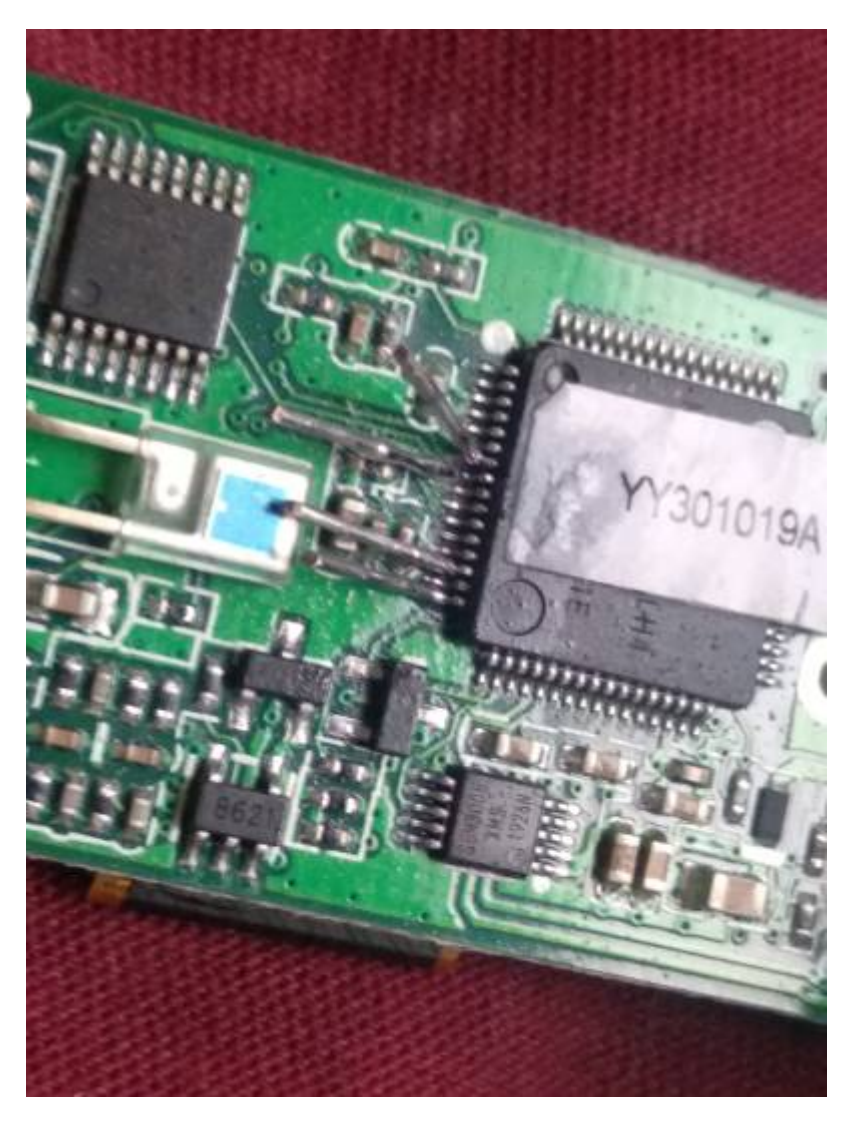

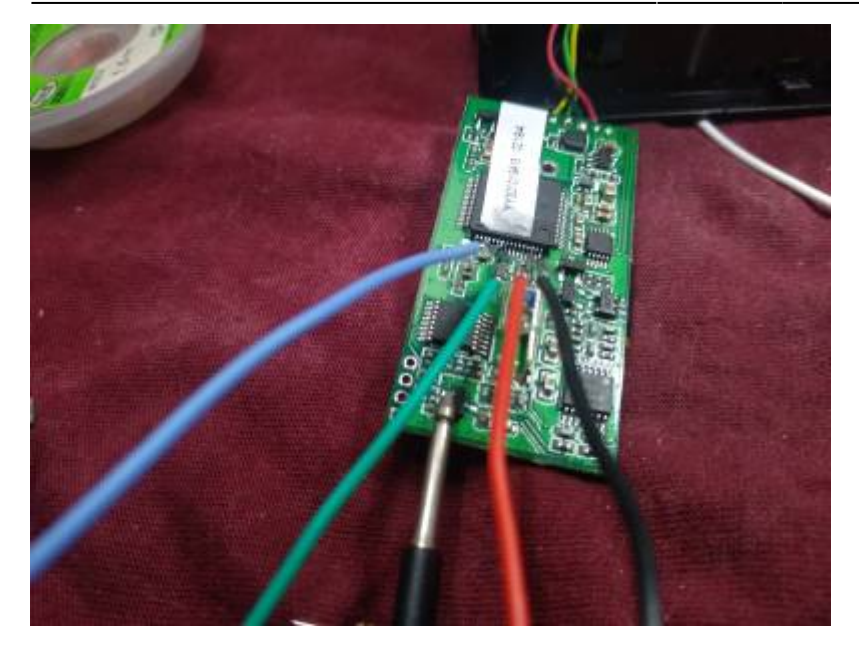

Los puntos de alimentación se pueden reemplazar como se ven en la imagen

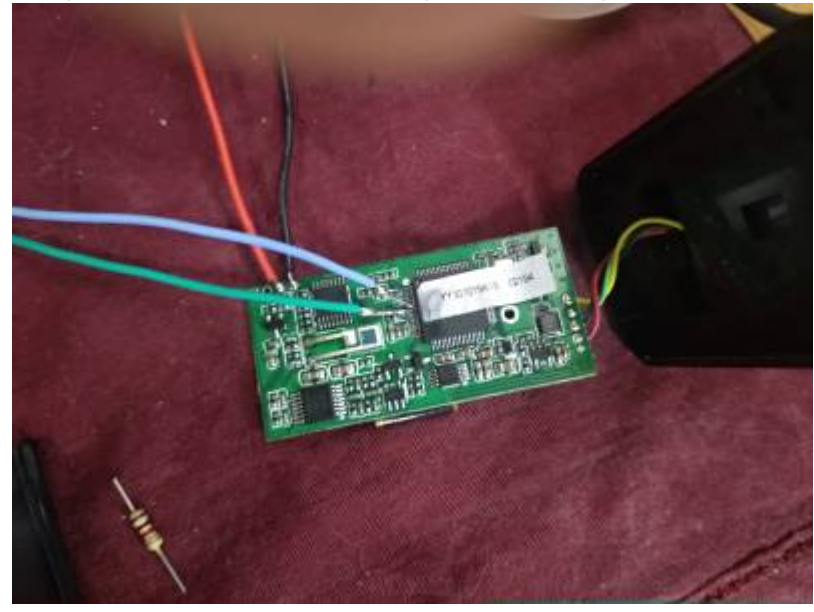

From: <https://wiki.unloquer.org/>-

Permanent link: **<https://wiki.unloquer.org/personas/brolin/proyectos/oximeterhack?rev=1594178957>**

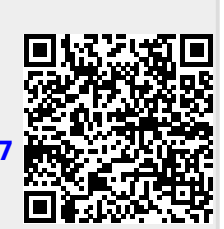

Last update: **2020/07/08 03:29**